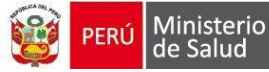

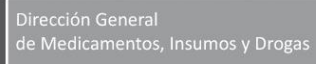

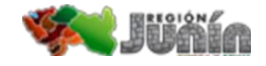

## **e REPORTING - FARMACOVIGILANCIA**

# **¿Qué es eReporting?**

El **"eReporting"** es un sistema online con un link abierto proporcionado por el Centro Nacional de Farmacovigilancia y Tecnovigilancia (CENAFyT) para facilitar el reporte de casos individuales de sospechas de reacciones adversa a medicamentos por parte del profesional de la salud y titular de registro sanitario, permitiendo que esta información llegue al Centro Nacional de Farmacovigilancia y Tecnovigilancia en tiempo real.

El eReporting ha sido adaptado para cumplir con los campos obligatorios del formato de notificación aprobado por la Autoridad Nacional de productos farmacéuticos, dispositivos médicos y productos sanitarios (ANM), con Resolución Directoral N° 144-2016-DIGEMID-DG- MINSA.

## **¿Cuáles son los Requisitos para enviar a través de eReporting?**

 1. Copia de la **Resolución** Directoral de **conformación del Comité de Farmacovigilancia** para establecimientos de salud con internamiento, o copia documento de designación como responsable de Farmacovigilancia para establecimientos de salud sin internamiento y establecimientos farmacéuticos, según corresponda.

 2. **Solicitud** [de Transmisión Electrónica de notificaciones de sospechas de Reacciones](http://www.digemid.minsa.gob.pe/UpLoad/UpLoaded/DOC/Farmacovigilancia/ReporteElectronico/2B_Solicitud_acceso_eReporting_Profesionales_salud.docx) [Adversas](http://www.digemid.minsa.gob.pe/UpLoad/UpLoaded/DOC/Farmacovigilancia/ReporteElectronico/2B_Solicitud_acceso_eReporting_Profesionales_salud.docx)  [a Medicamentos u otros Productos Farmacéuticos](http://www.digemid.minsa.gob.pe/UpLoad/UpLoaded/DOC/Farmacovigilancia/ReporteElectronico/2B_Solicitud_acceso_eReporting_Profesionales_salud.docx) y

- 3. **[Carta de compromiso](http://www.digemid.minsa.gob.pe/UpLoad/UpLoaded/DOC/Farmacovigilancia/ReporteElectronico/2B_Carta_compromiso_eReporting_profesionales_salud.docx)** debidamente llenados por el Presidente del Comité de Farmacovigilancia/Director del Establecimiento de Salud/Director Técnico del Establecimiento Farmacéutico, según corresponda.
- □ Debe realizar pruebas de envío de Sospechas de RAM a través de un link de prueba, de ser exitosa el CENAFyT proporcionará el link oficial del eReporting al correo electrónico del profesional de la salud designado.

Escanear y enviar los 3 (tres) documentos solicitados al correo electrónico: [fcvg.urm@gmail.com o al correo-e molinavgm14@gmail.com](mailto:fcvg.urm@gmail.com%20%20%20%20o%20%20%20%20%20%20%20%20al%20correo-e%20%20%20%20molina%20vgm14@gmail.com) con asunto "eReporting profesionales"  $\Box$ 

En caso se produzcan cambios en los profesionales de la salud designados, debe ser comunicado a la ANM y al Centro de Referencia Regional Junín oportunamente, adjuntando la carta de compromiso actualizada.

## **¿Cuáles son los plazos de envío de las notificaciones?**

 $\checkmark$  Se debe cumplir con los plazos establecidos en la Norma Técnica de Salud que regula las actividades de Farmacovigilancia y Tecnovigilancia aprobado con Resolución Ministerial N° 539- 2016/MINSA (24 horas para RAM grave, no mayor a 15 días para RAM moderada y leve).

## **¿Cómo realizar la notificación en el eReporting?**

- $\checkmark$  Solo deben registrar notificaciones de sospechas de RAM1 que cumplan con los campos obligatorios del formato de notificación aprobado por la ANM y su respectiva evaluación de causalidad aplicando el algoritmo de Karch y Lasagna modificado aprobado por la ANM.
- □ Para el ingreso de las notificaciones a través del eReporting debe seguir lo indicado en el [Instructivo.](http://www.digemid.minsa.gob.pe/UpLoad/UpLoaded/DOC/Farmacovigilancia/ReporteElectronico/2B_Instructivo_eReporting_profesionales_salud.docx)

## **¿Cómo retroalimenta el Centro Nacional de Farmacovigilancia y Tecnovigilancia?**

El CENAFyT procesará la información notificada a través de eReporting y enviará mensualmente un consolidado de las notificaciones que ingresaron a la Base de Datos Nacional de Farmacovigilancia.

Para cualquier duda, sugerencia o aclaración se debe enviar un correo electrónico a la dirección: [farmacovigilancia@digemid.minsa.gob.pe](mailto:farmacovigilancia@digemid.minsa.gob.pe)

 $\Box$ 

<sup>1</sup>*Sospecha de reacción adversa: Cualquier manifestación clínica no deseada que de indició o apariencia de tener una relación causal con uno o más productos farmacéuticos.*